## *Pro Hac Vice Admission*

The following steps may be completed before a pro hac vice motion is filed; however, E-Filing privileges will NOT be granted until a motion has been approved by the Court.

Per **[Local Rule 83.2 and Local Criminal Rule 57.2](https://www.kyed.uscourts.gov/local-rules)**, you must file a motion for pro hac vice admission for each attorney in CM/ECF along with the applicable fee. The motion may be filed in paper, by a sponsoring attorney, or electronically by the moving attorney if said attorney was previously admitted *pro hac vice* in another case.

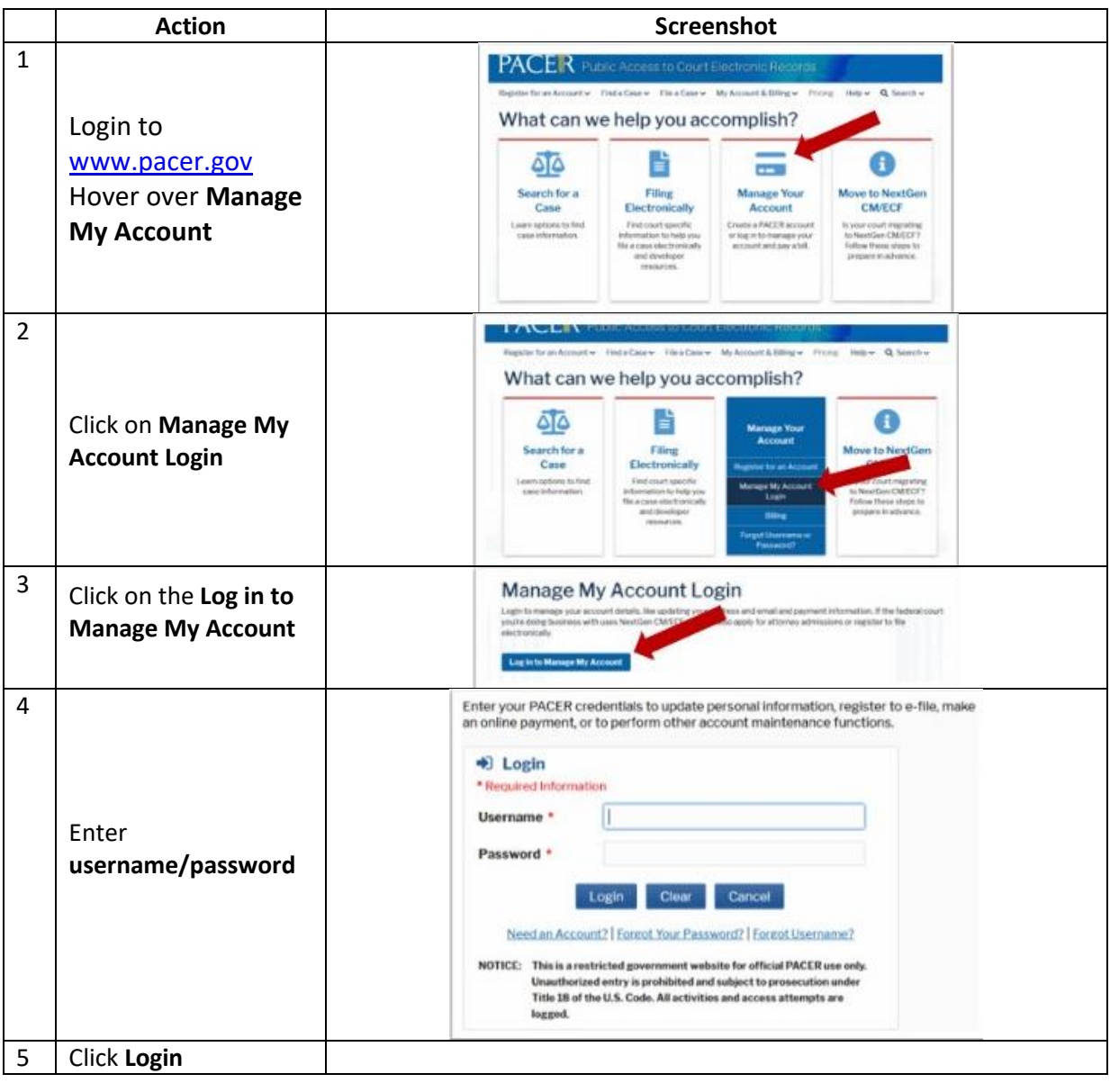

**Pro Hac Vice Admission Eastern District of Kentucky Eastern District of Kentucky** 

NextGen CM/ECF

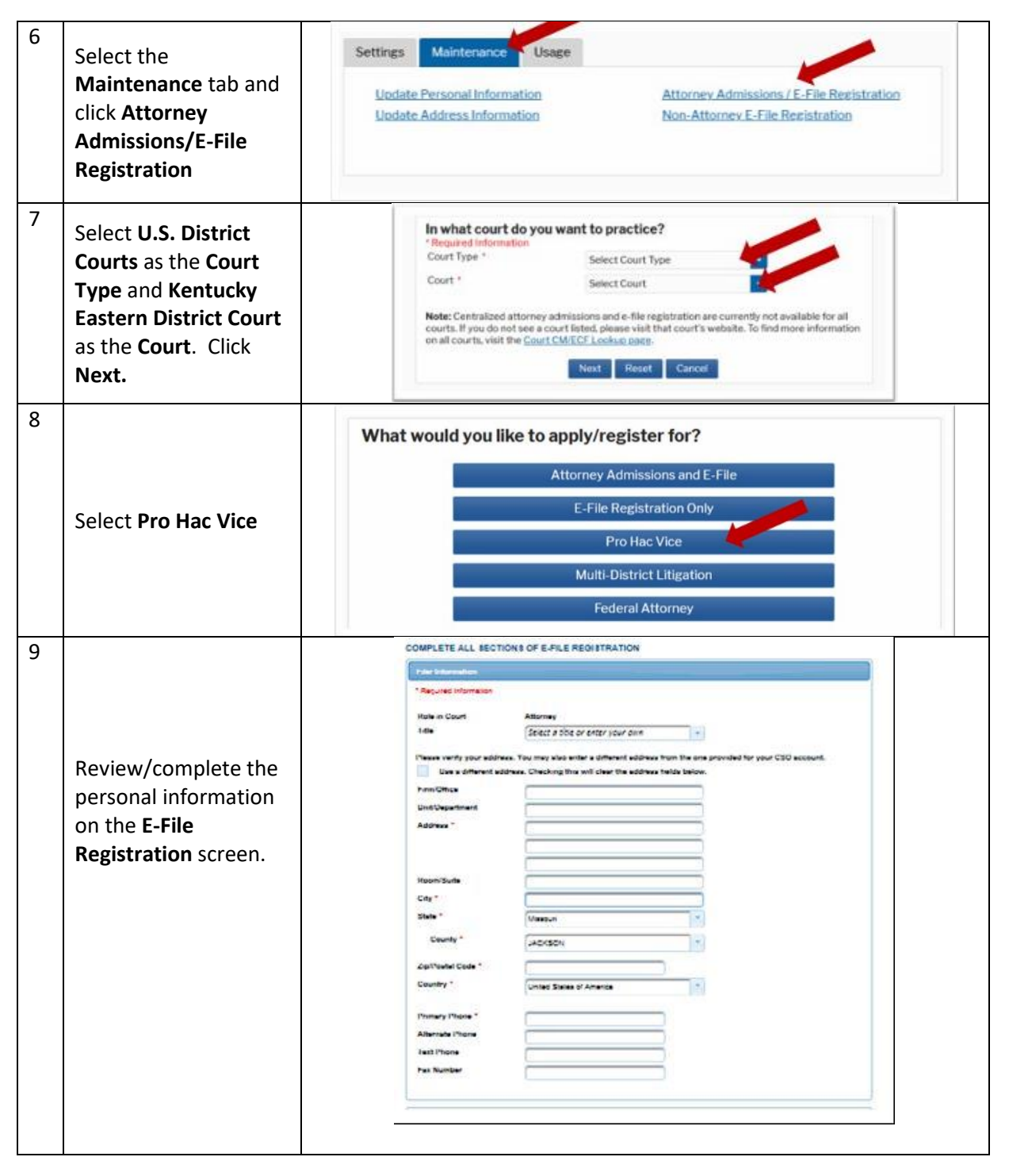

NextGen CM/ECF

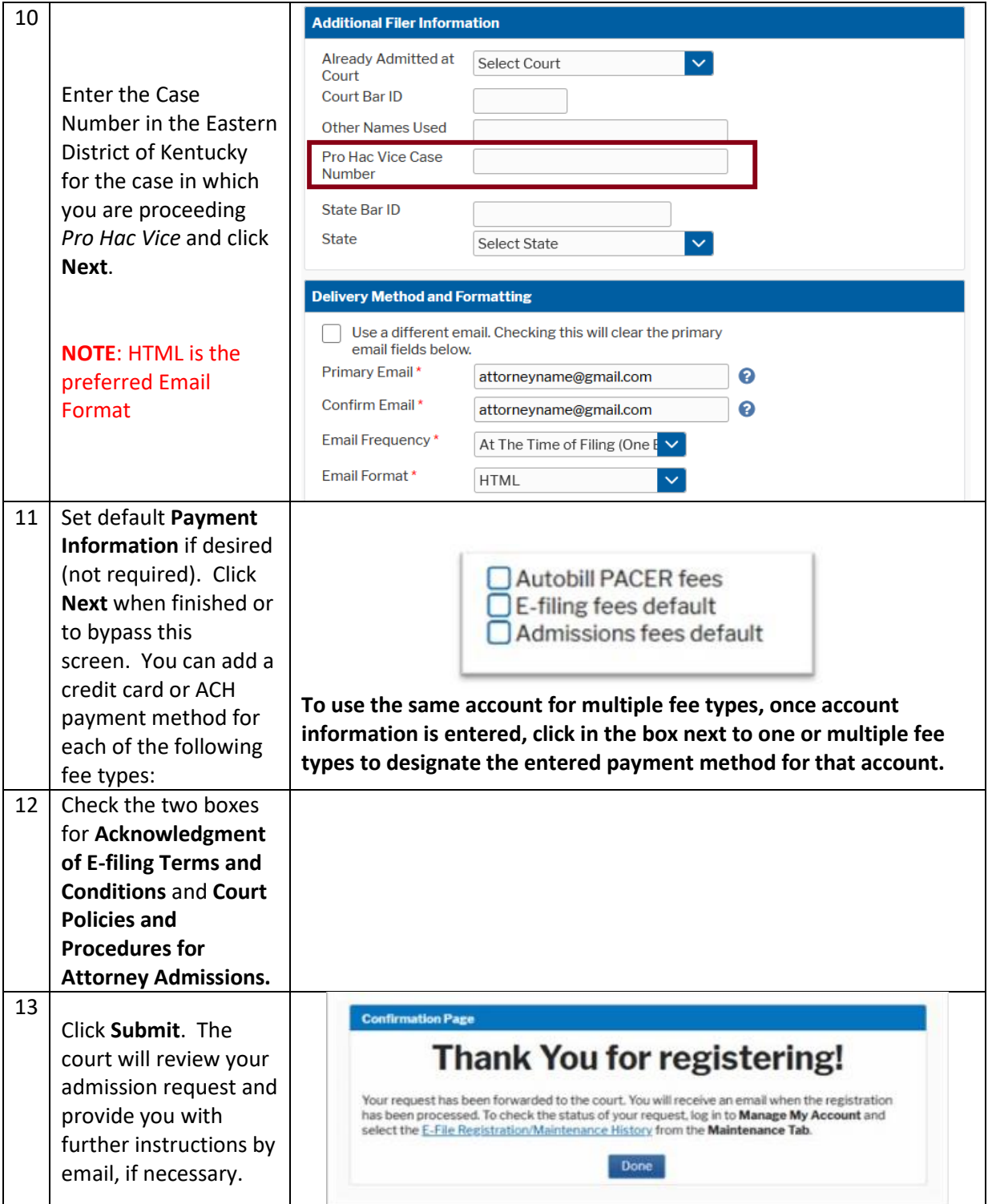